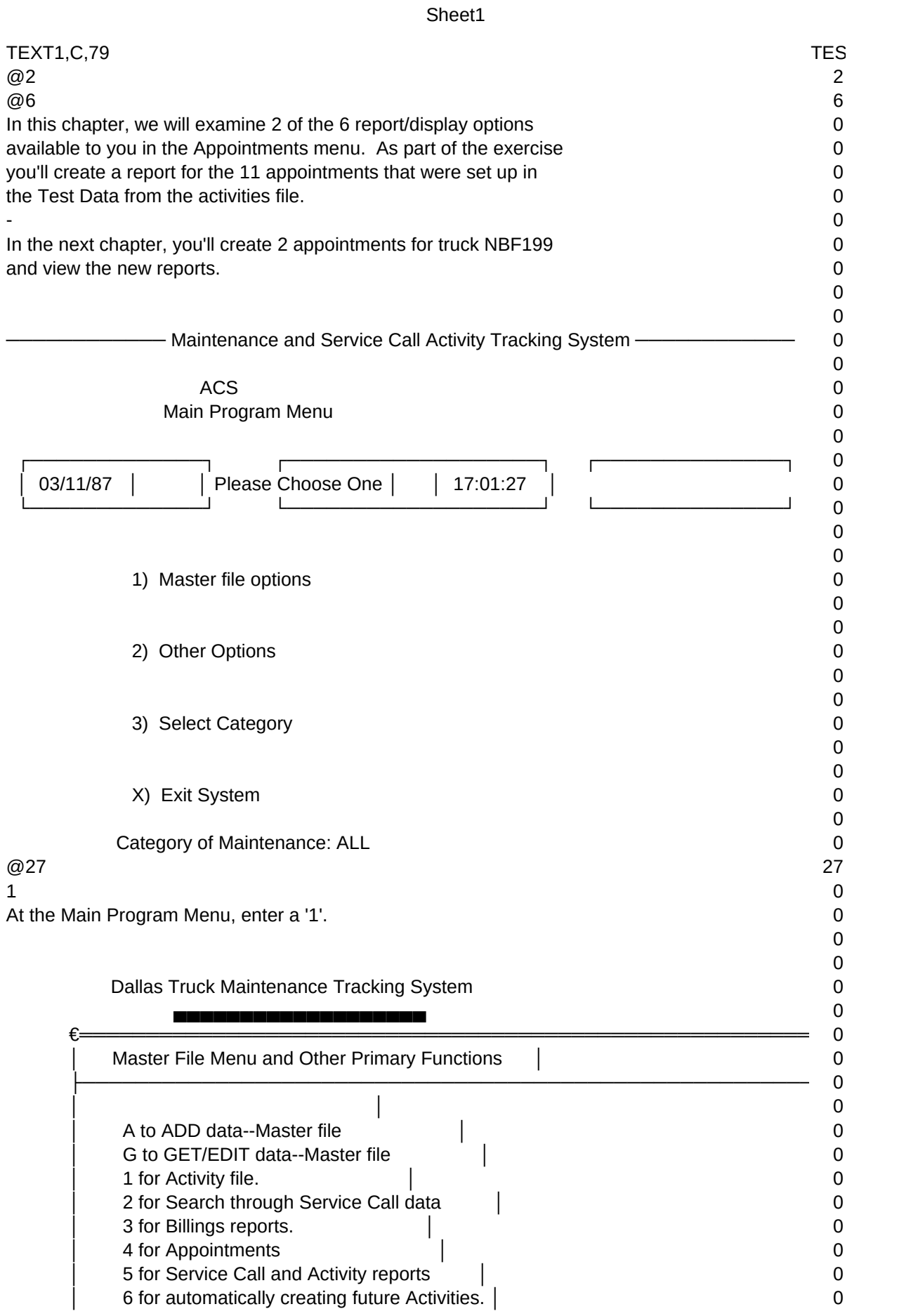

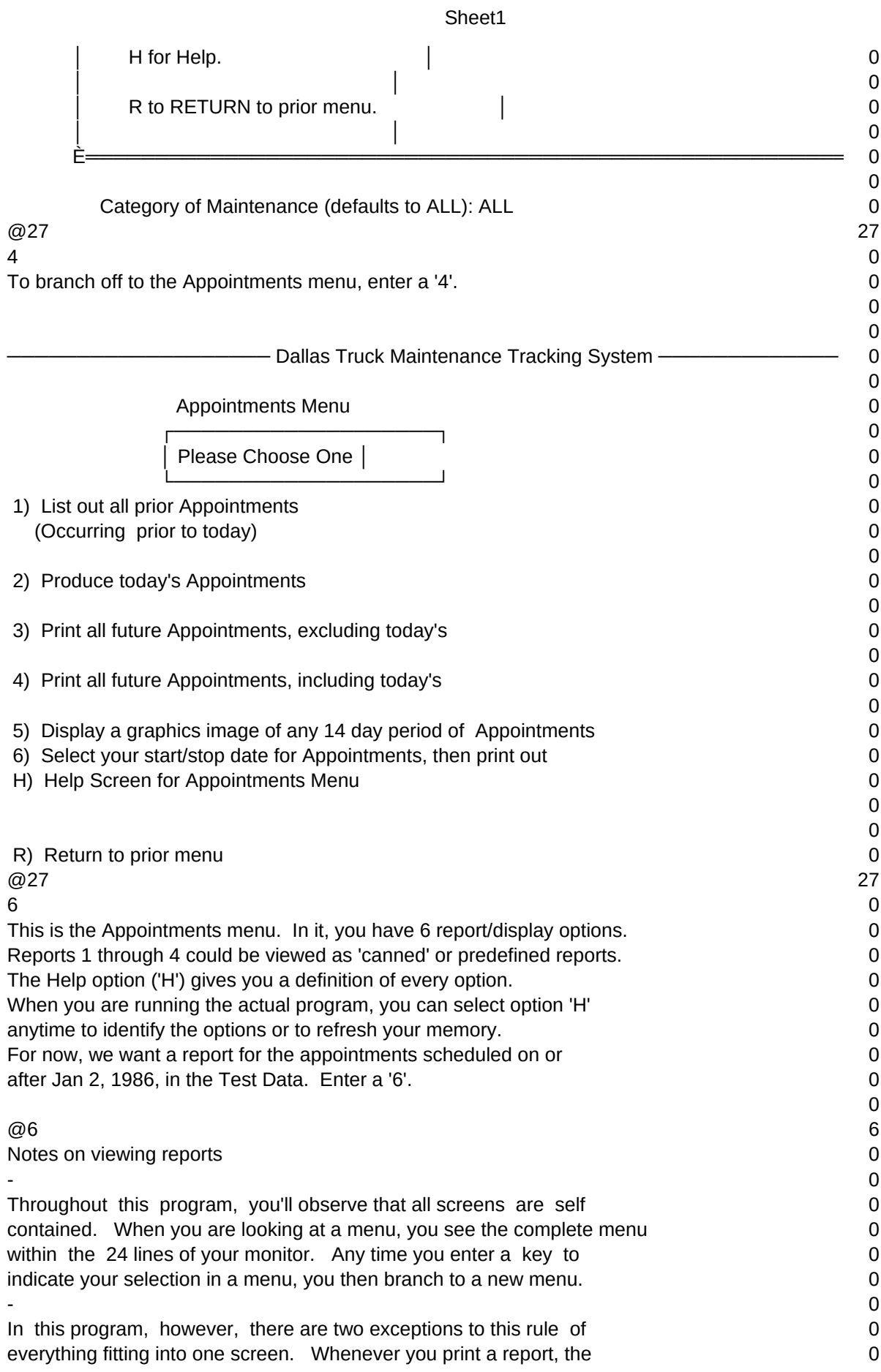

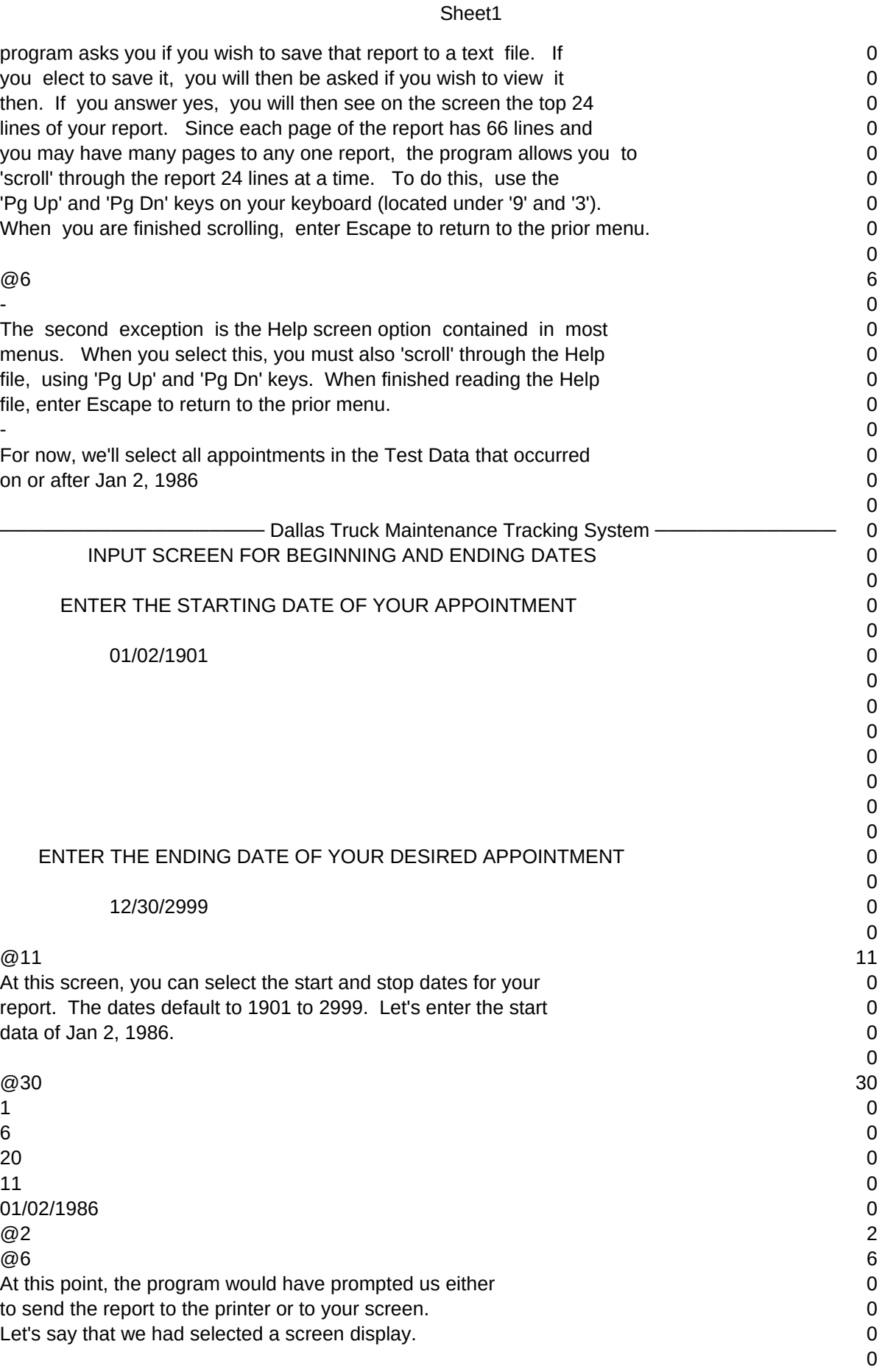

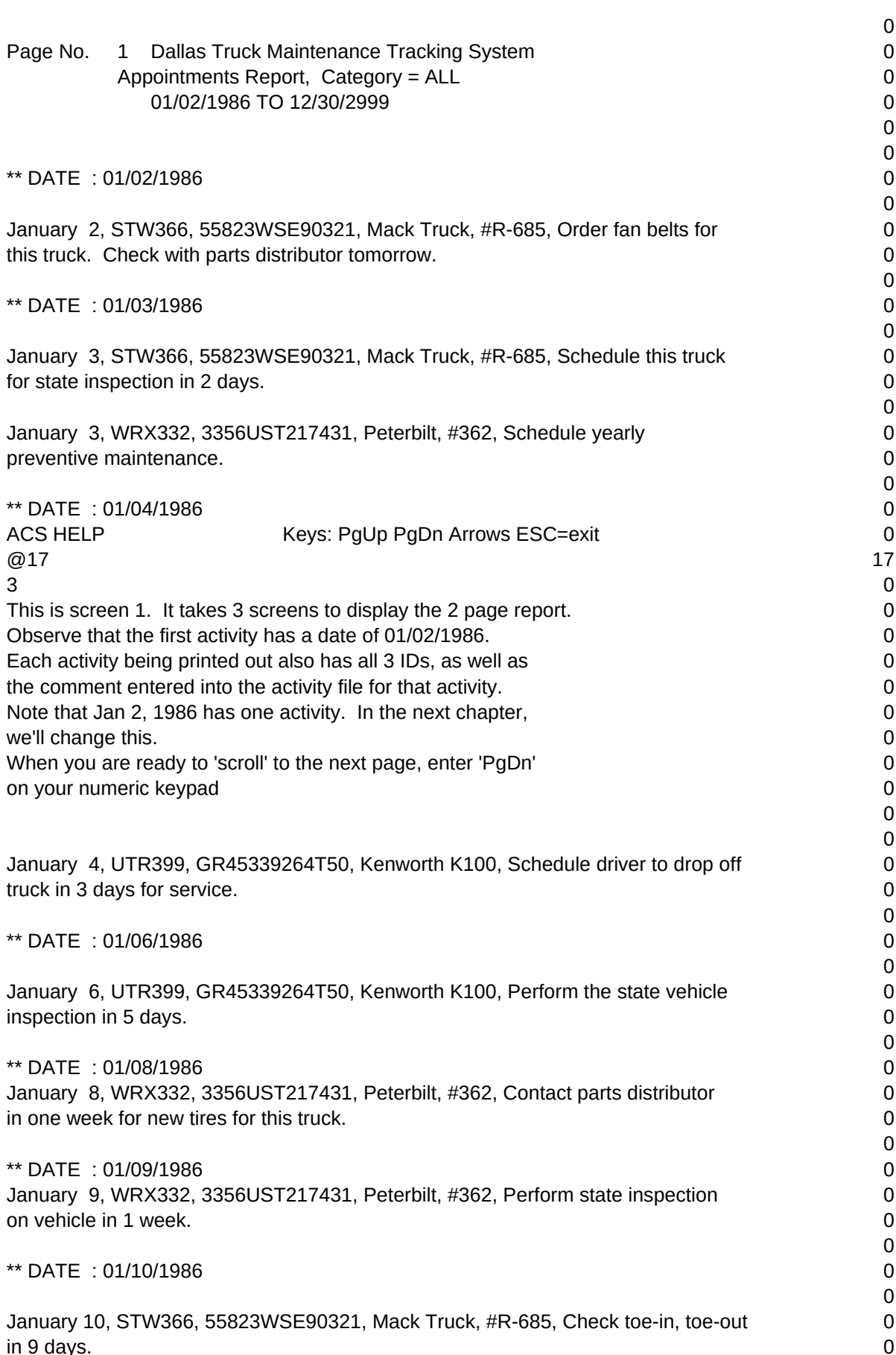

## Sheet1

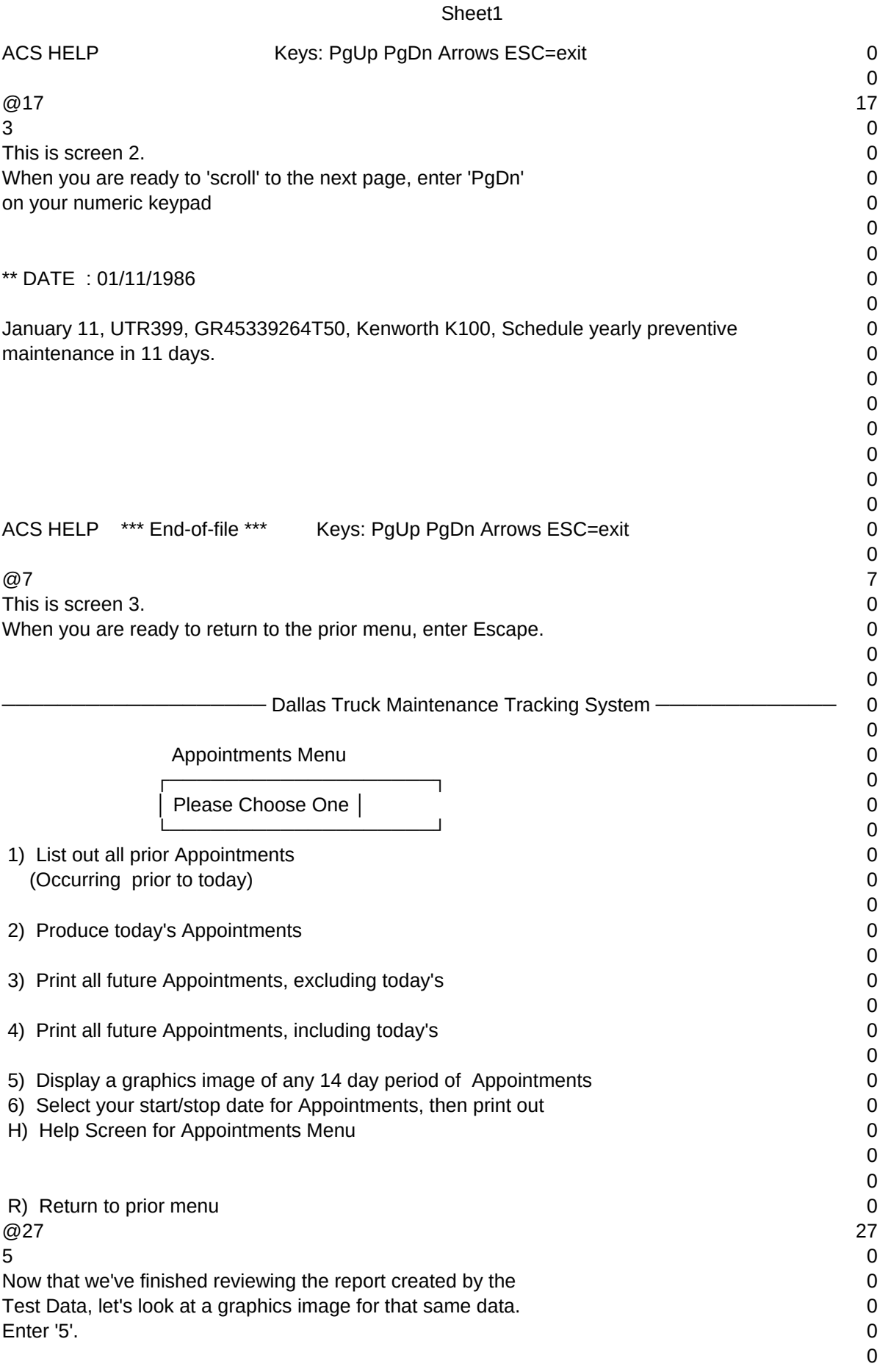

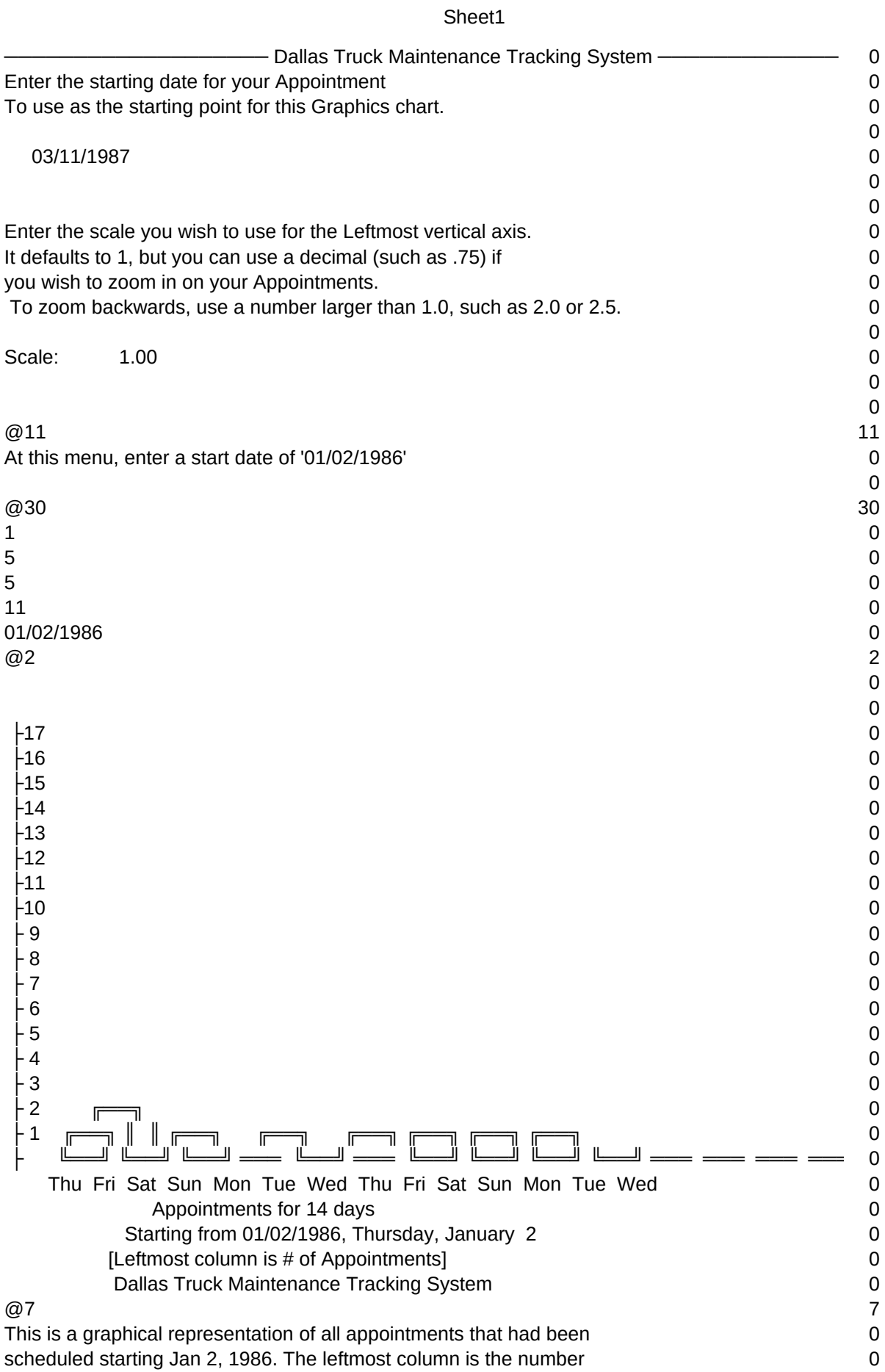

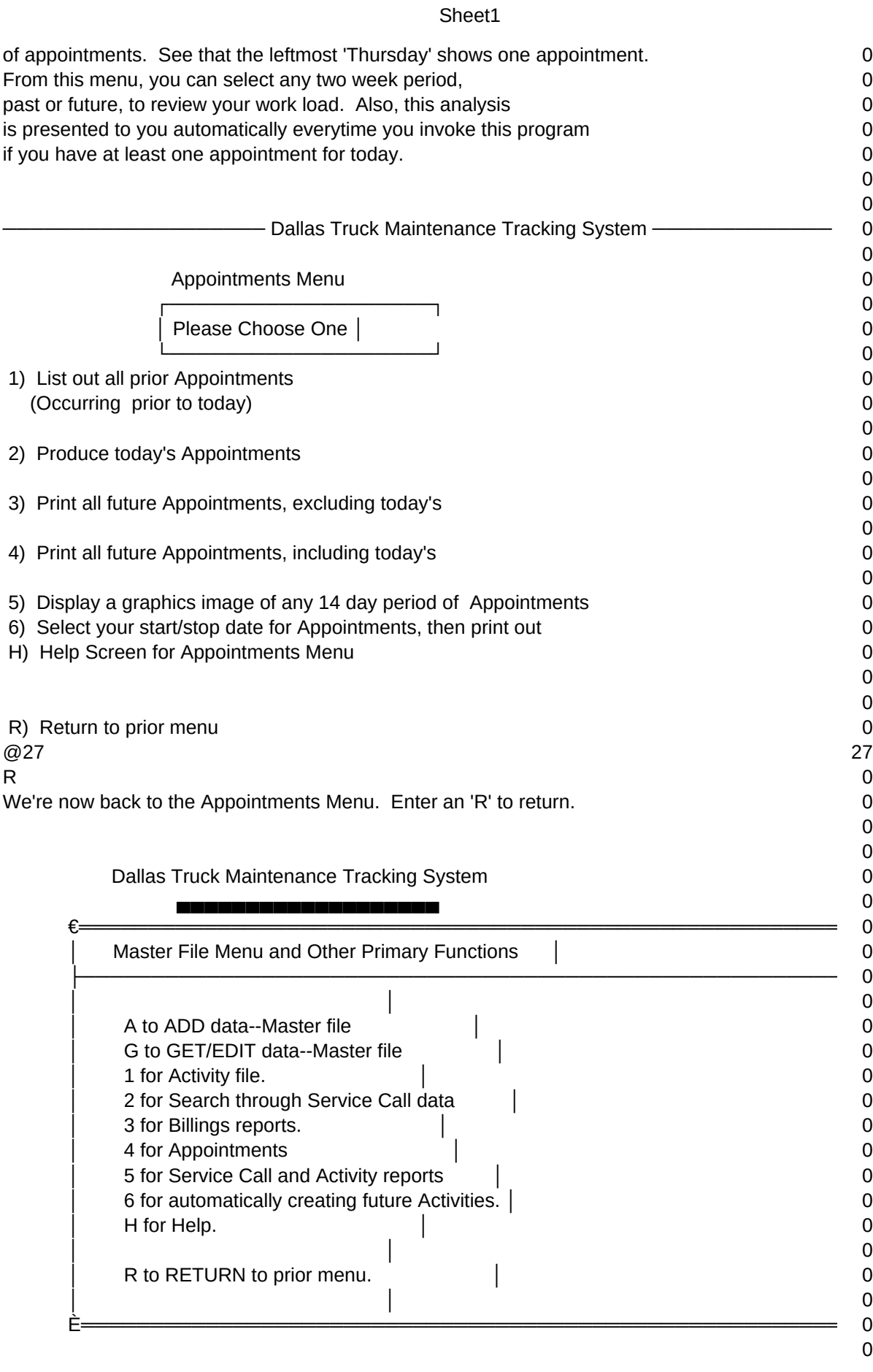

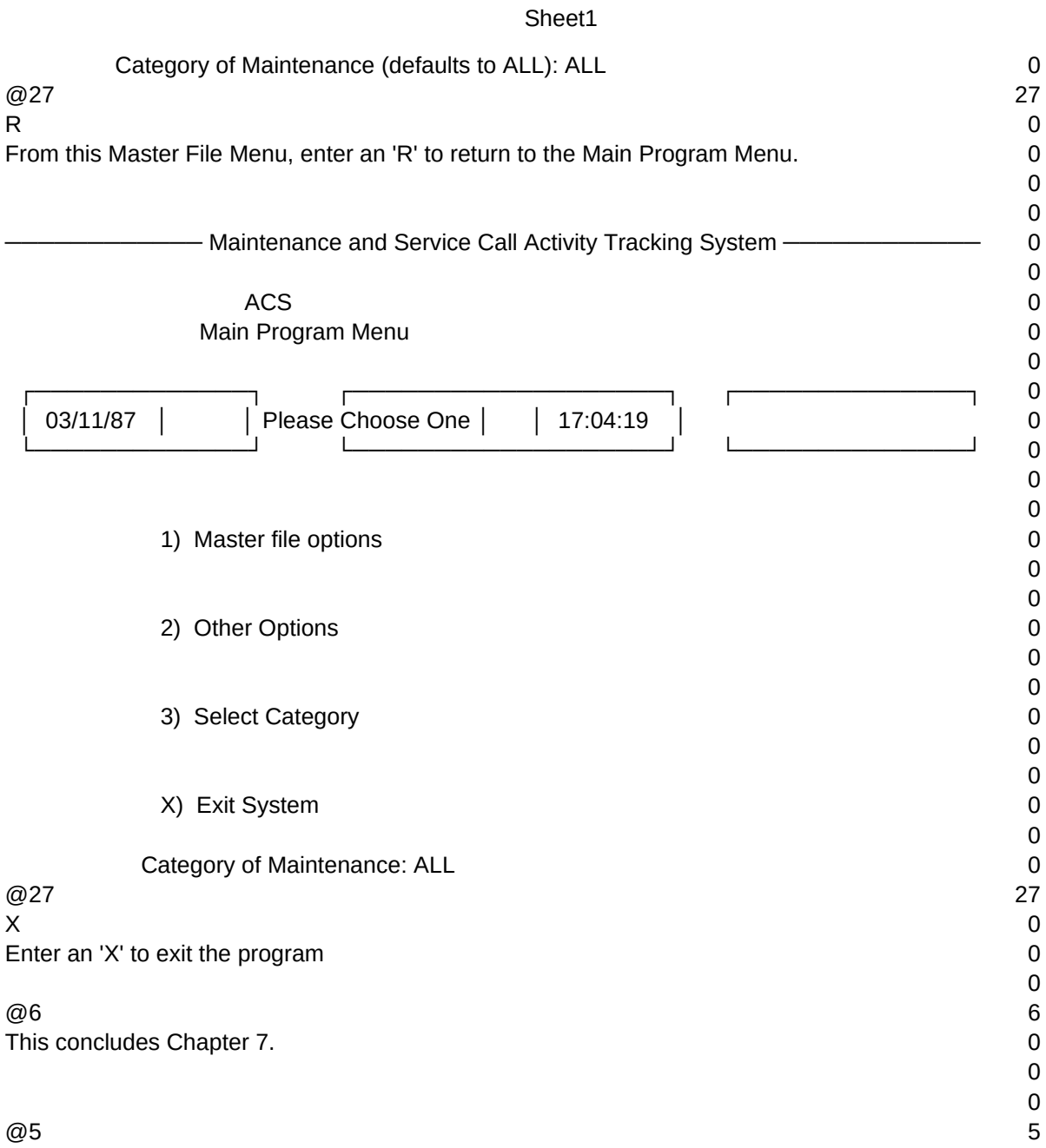

Sheet1

 $T1, N, 2, 0$